# SOMMAIRE

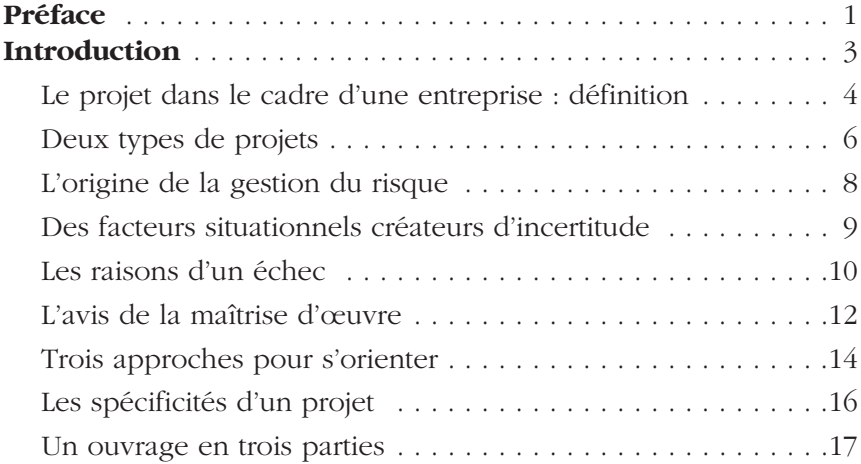

## PARTIE 1

LA DÉMARCHE GÉNÉRALE DE MISE SOUS CONTRÔLE DES RISQUES D'UN PROJET

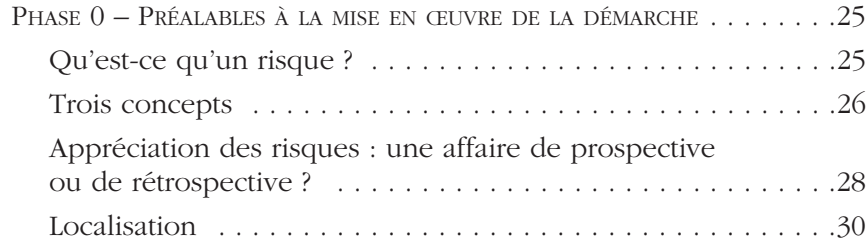

© Groupe Eyrolles

 $\ensuremath{\mathsf{\odot}}$  Groupe Eyrolles

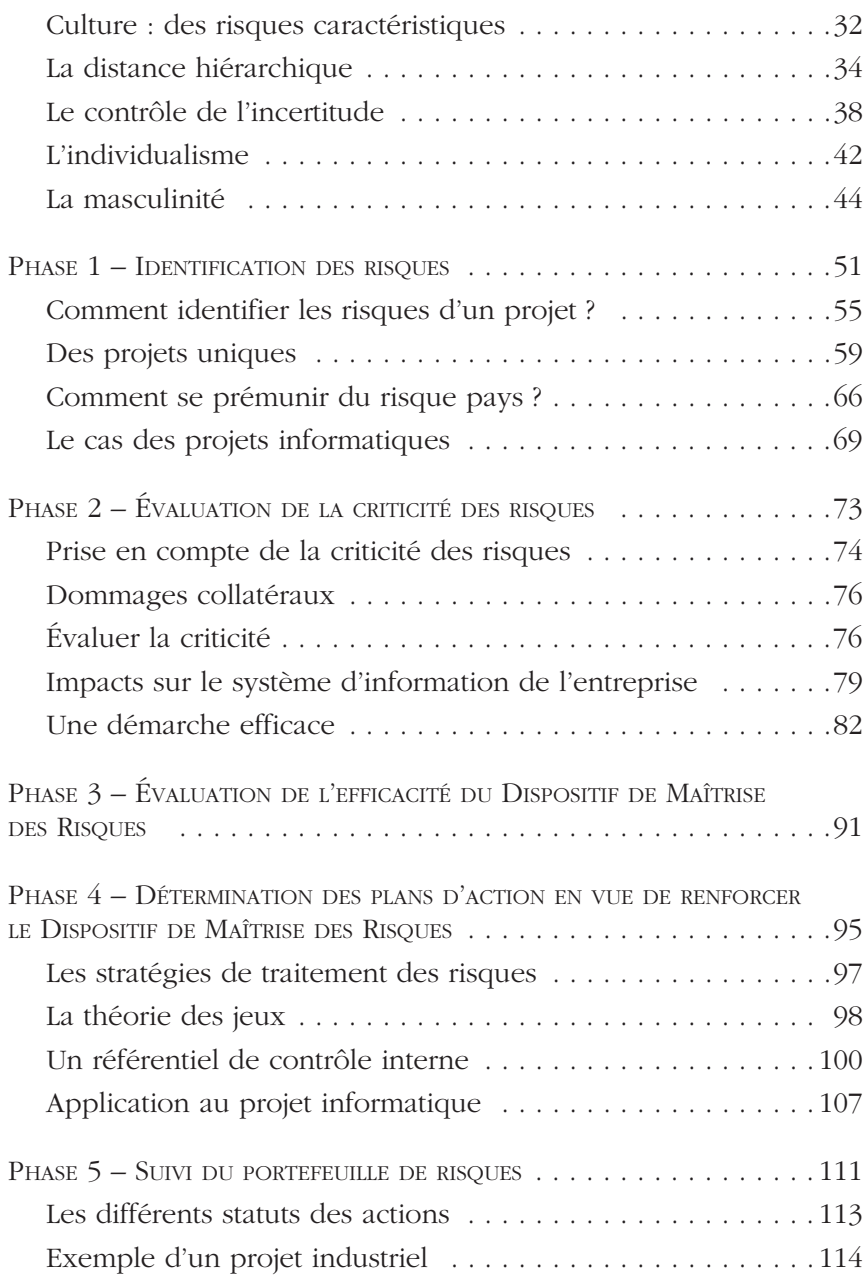

## PARTIE 2

### APPLICATION DE LA DÉMARCHE AUX DIFFÉRENTES PHASES D'UN PROJET

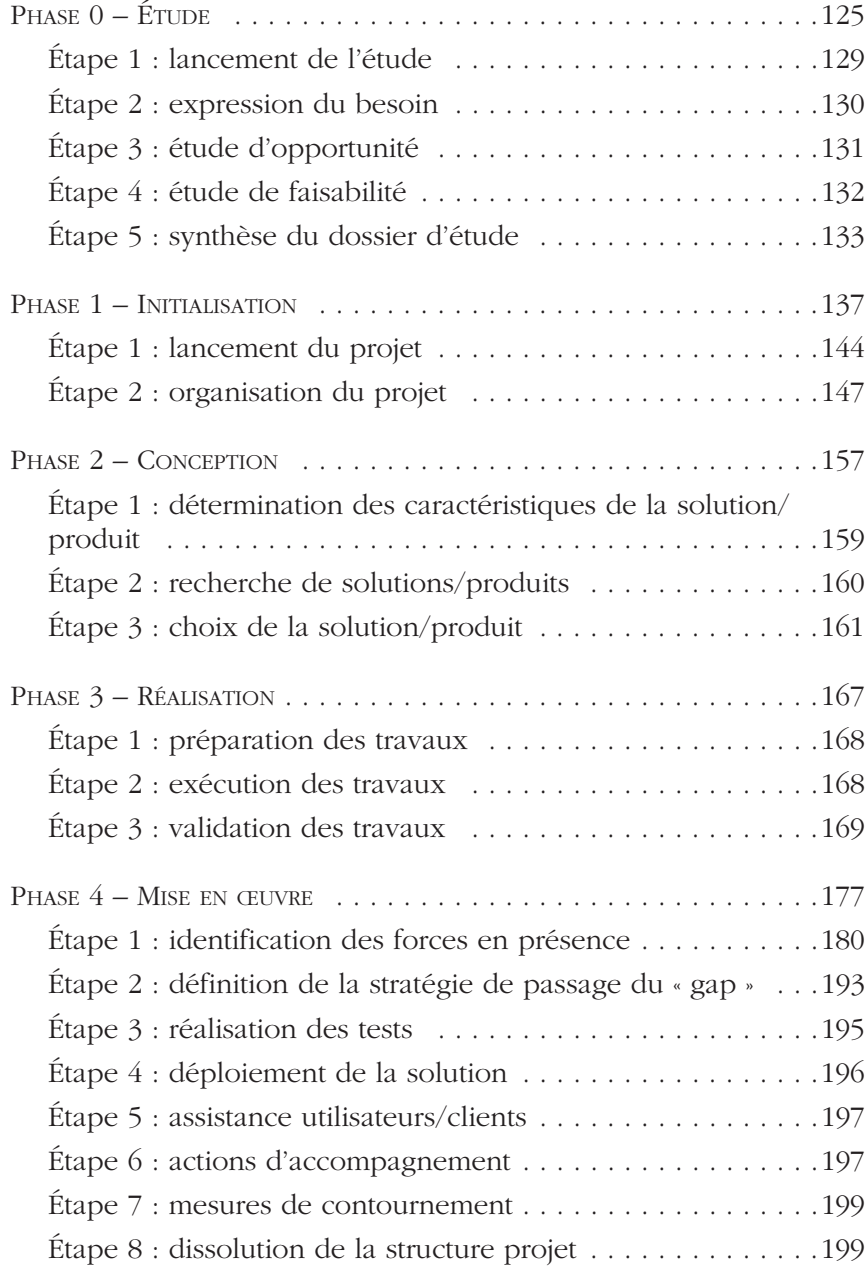

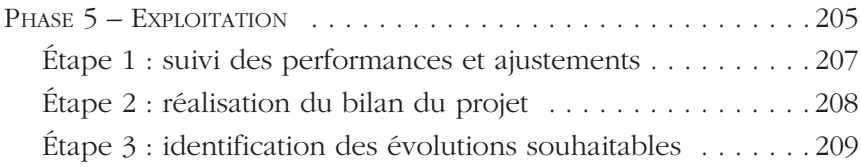

### PARTIE 3

#### APPLICATION DE LA DÉMARCHE AUX DIFFÉRENTS PROCESSUS SUPPORT D'UN PROJET

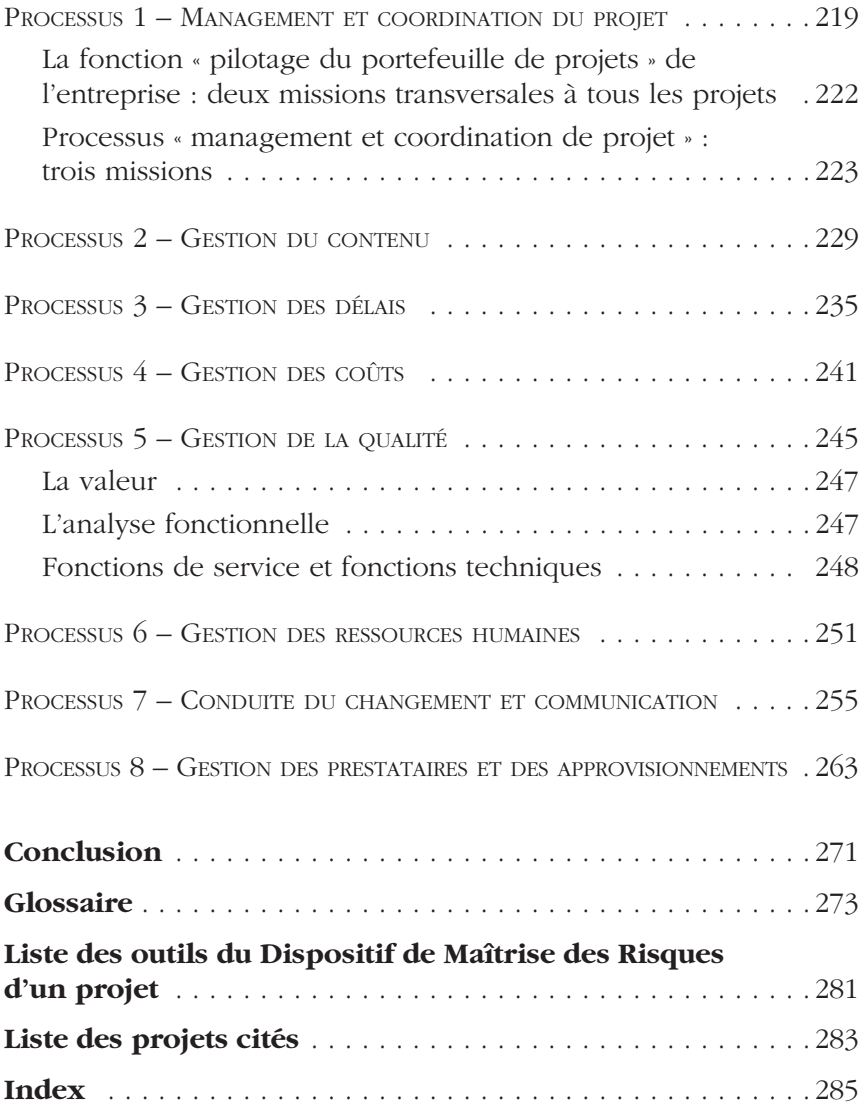